**WordCat Кряк With Registration Code Скачать бесплатно [32|64bit] [2022]**

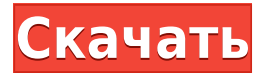

## **WordCat Crack+ With Serial Key Free PC/Windows [Updated-2022]**

я. Универсальный инструмент управления документами, облегчающий организацию файлов Word на вашем компьютере. II. Эффективно сортирует и упорядочивает несколько документов Word. III. Подсчитывает количество документов Word нижний колонтитулы из документов Word и объединяет их в один документ. v. Находит файлы Word в указанных папках. ви. Отслеживает ваши текущие документы (по дате, файлу Word и клиенту/дате) vii. Проверяет наличие изменений изменениях. Советы WordCat Activation Code: - Документ будет перемещен в новую папку. - Выберите Копировать, если хотите остаться в той же папке. - Щелкните правой кнопкой мыши и выберите «Переименовать», если хотите изме сразу после того, как вы сделали копию или выбрали «Копировать». - Shift+щелчок и выберите «Вырезать», чтобы удалить верхний и нижний колонтитулы документа Word. - Открывает документ в другом приложении Word. - Изменение котором открыт документ. - Выберите «Закрыть», чтобы закрыть документ, открытый в окне. - Нажмите Еscape, чтобы закрыть приложение, и выберите значок сохранения, чтобы сохранить документ. Часто задаваемые вопросы по WordC запускаться при двойном шелчке по папке? Ответ: Сначала проверьте, шелкнули ли вы значок на рабочем столе. Если да, щелкните по нему правой кнопкой мыши и выберите «Ярлык». - 3. Как открыть документ Word? Ответ: Выберите щелкните. - 4. Как удалить заголовок из документа? Ответ: Щелкните правой кнопкой мыши заголовок и выберите «Удалить». - 5. Как удалить нижний колонтитул из документа? Ответ: Щелкните правой кнопкой мыши по нижнему колонт хочу удалить сразу несколько файлов Word. Ответ: щелкните правой кнопкой мыши папку с файлом и выберите «Удалить», чтобы удалить файлы. - 7. Я хочу объединить сразу несколько документов в один. Ответ: щелкните правой кноп «Объединить», чтобы объединить их. - 8. Я хочу удалить заголовок сразу из нескольких документов. Ответ: щелкните правой кнопкой мыши папку с файлами и

## **WordCat [March-2022]**

3D визуализации и VR. Аква тема для Иринги! TutorStudent: отображение расписания учебного сеанса в 3D-сферическом мире 360°. Студенты могут свободно ориентироваться в мире со своей точки зрения. Они даже могут свободно ме на вещи с другой точки зрения. Когда начинается учебник, учащиеся могут сосредоточиться на правильной подтеме своего текущего урока. Они могут учиться на любом этапе урока и взаимодействовать с обучающими компьютерами с по виртуальной реальности. Виртуальная рыбка Иринга проведет учеников через жизнь peпeтитора. DesktopTrends:DesktopTrends — это комплексный онлайн-инструмент оптимизации рабочего стола для всех пользователей Windows. Решения конец каждого месяца или когда клиенту необходимо немедленно улучшить свой рабочий стол. DesktopTrends Решение 1: Очистите свой рабочий стол - Del.icio.us Cookie Cloud, Firefox и Google были во всех новостях о хранении ли опубликованных утечек данных. Вызывает тревогу то, как быстро пользователи обнаруживают скрытые опасности использования программных служб для хранения своих личных данных. Для тех, кто не знает, личные данные тех, кто испо Google или Yahoo, могут храниться на их веб-сайте. Недавнее внимание средств массовой информации к методам работы с данными Google и Yahoo показывает, что важно хранить личную информацию на вашем собственном компьютере. Д более уязвимы для атак, чем в облаке. Когда личные данные хранятся на вашем рабочем столе, ваш компьютер — это ваш компьютер — это вы. Это истинное право собственности. Пока вы используете свой собственный компьютер и нико передаете, ваши данные остаются вашими, включая ваши интернет-данные. Если у вас есть данные и на вашем компьютере, и в Интернете, обязательно выберите один. DesktopTrends Решение 2. Удаление файлов cookie Internet Explor из наиболее часто используемых браузеров во всемирной паутине.Файлы соокіе Internet Explorer являются одним из наиболее распространенных источников получения данных из браузера, который вы посещаете. Чем больше веб-сайтов используете браузер, тем больше файлов cookie у вас может быть. Часто IE привязывается к вашему компьютеру и собирает, хранит и использует вашу информацию. Это большая проблема конфиденциальности и безопасности. Удаляя фа освобождаете значительный объем компьютерных ресурсов и освобождаете место на жестком диске, которое вы можете использовать для других целей. DesktopTrends Решение 3. Удалить 1eaed4ebc0

## **WordCat Product Key**

WordCat — это легкое и простое в использовании приложение, предназначенное для объединения нескольких документов Word из разных мест и более эффективной организации файлов. WordCat позволяет сортировать документы, удалять колонтитула и подсчитывать файлы в каталоге. Он поддерживает нелатинские символы и удобен для организации документов Word. Версия 1.0.0.1 в настоящее время доступна в разделе «Ресурсы» веб-сайта WordCat. В приложении есть «Pecypcы» на веб-сайте WordCat. WordCat — это легкое и простое в использовании приложение, предназначенное для объединения нескольких документов Word из разных мест и более эффективной организации файлов. WordCat позволяе разделы верхнего и нижнего колонтитула и подсчитывать файлы в каталоге. Он поддерживает нелатинские символы и удобен для организации документов Word. WordCat — это легкое и простое в использовании приложение, предназначен документов Word из разных мест и более эффективной организации файлов. WordCat позволяет сортировать документы, удалять разделы верхнего и нижнего колонтитула и подсчитывать файлы в каталоге. Он поддерживает нелатинские с документов Word. Версия 1.0.0.1 в настоящее время доступна в разделе «Ресурсы» веб-сайта WordCat. В приложении есть кнопка для его загрузки в разделе «Ресурсы» на веб-сайте WordCat. WordCat — это легкое и простое в исполь объединения нескольких документов Word из разных мест и более эффективной организации файлов. WordCat позволяет сортировать документы, удалять разделы верхнего и нижнего колонтитула и подсчитывать файлы в каталоге. Он под удобен для организации документов Word. Версия 1.0.0.1 в настоящее время доступна в разделе «Ресурсы» веб-сайта WordCat.В приложении есть кнопка для его загрузки в разделе «Ресурсы» на веб-сайте WordCat. WordCat — это лег приложение, предназначенное для объединения нескольких документов Word из разных мест и более эффективной организации файлов. WordCat позволяет сортировать документы, удалять разделы верхнего и нижнего колонтитула и подсч поддерживает нелатинские символы и удобен для организации документов Word. Версия 1.0.0.1 в настоящее время доступна в разделе «Ресурсы» веб-сайта WordCat. В приложении есть кнопка для его загрузки в разделе «Ресурсы» на

==============\* Объединить N документов Office \* Сортировка объединенных документов по имени документа, а затем по их именам в соответствии с положением столбца \* Удалить разделы верхнего и нижнего колонтитула из документ документов в каталоге \* Удалить документы (перед слиянием) \* Поддержка английского, немецкого, французского, игальянского и португальского языков. \* Сделайте резервную копию всех ваших файлов (полезно, если вы настроили фа дополнительный текст) \* Иметь более долгую жизнь, потому что это абсолютно бесплатно и не имеет дополнительных, платных или сторонних компонентов. \* Совместимость с Word 2000, 2003, 2007 и 2010. \* Предназначен для Windows плагины Это 32-битное приложение, которое можно использовать только в 64-битных системах Рой Меррилл Рой Меррилл Рой Меррилл (22 июня 1933 г. - 1 августа 2007 г.) был американским карикатуристом, художником комиксов, иллюс своей работой над «Призраком». биография Рой Меррилл родился в Эльдорадо, штат Арканзас, и вырос на ферме в Хоуп, штат Арканзас. Там его страсть к комиксам впервые вспыхнула в возрасте трех лет, когда его родители, коллек трехсерийную программу Marvel Comics #1 из «новаторской» серии «Фантастическая четверка». Его старший брат Даррелл был начинающим художником-карикатуристом, который поощрял и проявлял интерес к собственным усилиям Роя. Ро Калифорния, после школы, где работал спортивным обозревателем, учителем и официантом, прежде чем бросить учебу, чтобы стать художником-карикатуристом. В 1950-х годах он работал в рекламе для таких компаний, как Doan's Fru а также рисовал работы для газет и журналов, включая Los Angeles Herald-Examiner, Playboy и TV Guide. Он закончил Школу кандидатов в офицеры армии США и служил во Вьетнамской войне пилотом вертолета, сначала в армии США, пилотом вертолета до выхода на пенсию в 2004 году. Фантом Еще находясь в армии, Дон Мартин нанял Роя для рисования некоторых из трехстраничных юмористических картин Marvel, вдохновленных вестерном, в которых персонаж Марти главную роль в его собственном названии. Мартин, у которого в то время был контракт с Timely Comics, имел собственную творческую свободу в той мере, в какой он предоставлял фактический контент и идеи контента, но Рой

## **What's New In?**

Минимум: ОС: Windows XP/Vista/7/8 Процессор: Intel Pentium 4, AMD Athlon или выше Память: 256 МБ ОЗУ Видео: OpenGL 3.0, DirectX 9.0c DirectX: версия 9.0c CD/DVD: 744 КБ Сеть: Широкополосное подключение к Интернету (загруз ОС: Windows Vista или более поздняя версия Процессор: Intel Core 2 Duo E8400 или выше Память